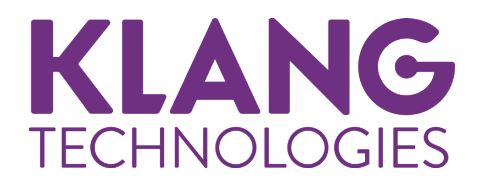

# **KLANG:vokal**

## クイックスタートガイド

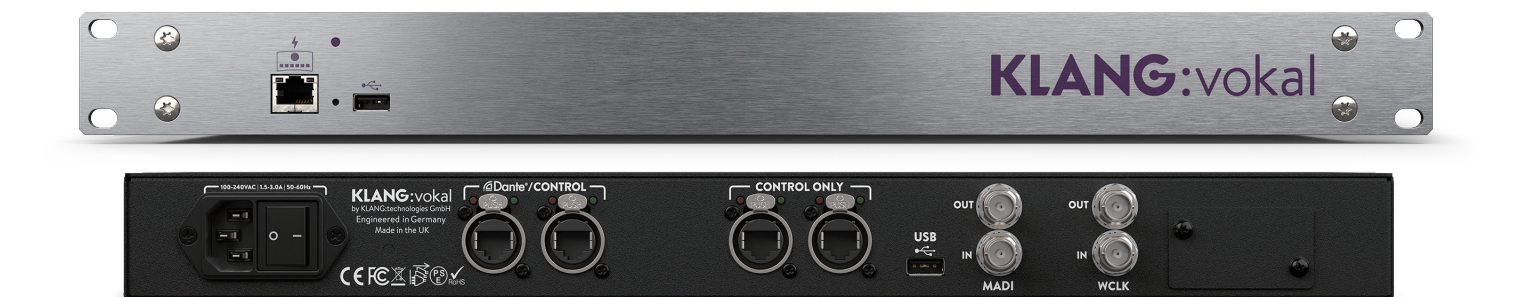

## 安全上のご注意

#### ■安全上のご注意

取扱説明書には、お使いになる方や他の人々への危害と財産の損害を未然に防ぎ、安全に正しくお使いいただくための、 重要な内容を記載しています。次の内容をよく理解してから本文をお読みになり、記載事項をお守りください。また、 お読みになった後は、いつでも見られる場所に大切に保管してください。

● 注意事項は危険や損害の大きさと切迫の程度を明示するために、誤った扱いをすると生じることが想定される内容 を、次の定義のように「 警告」「 注意」の二つに区分しています。

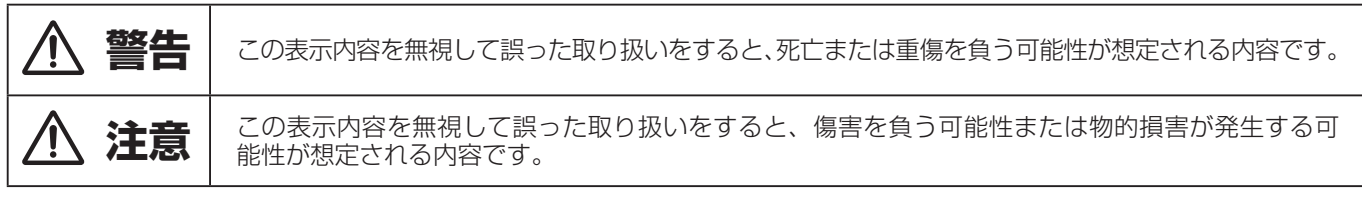

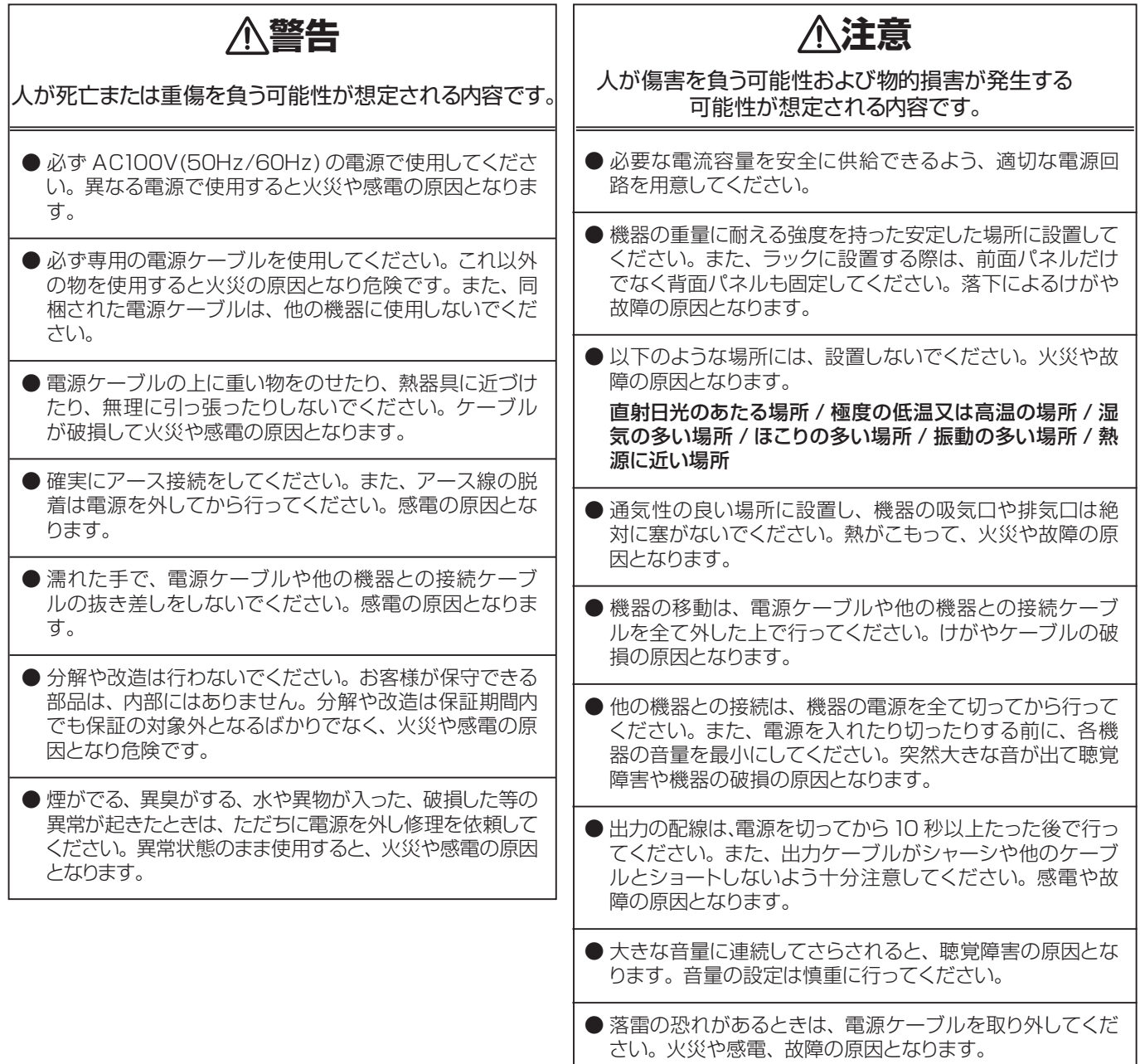

### 製品の特

- KLANG のパワフルな新世代の超低遅延 FPGA コアをベースにした、ハイエンドのイマーシブ・インイヤー・ミ キシングプロセッサ。
- KLANG:kontroller の機能に合わせて特別に設計されていますが、単独のイマーシブ・プロセッサーとしても機能 します。96kHz 標準の高音質を持ち合わせ、12 のイマーシブ・ミキシング出力が可能。
- ・ バイノーラル技術による自然な没入感のあるパーソナル・モニタリングを提供。
- 入出力のすべてに革新的な Root-Intensity EQ を搭載しており、ミュージシャンは 64 の Dante と MADI 入力 から最大 24 のモノラルまたはステレオチャンネルを選択可能。
- ミックスは Dante 経由で KLANG:kontroller に送られるほか、MADI や Dante 経由でミキシングコンソールに 戻すことも可能。

### 仕様

- $\bullet$  64  $\times$  64ch Dante HC (48kHz および 96kHz)
- MADI BNC 入出力 (48kHz の場合は 64 × 64ch、96kHz の場合は 32 × 32ch)
- ワードクロック入力・出力
- 2 × USB ポート (フロントとリア) (アップデートと Showfile の交換用)
- 2 × Ethercon マルチキャストフィルター付き Dante & Control ネットワークポート
- 1 × PoE 対応 Dante & Control ポート (前面) KLANG:kontroller の直接操作用
- 1 × IEC 電源 110-240VAC
- $\bullet$  レイテンシー 1/4ms
- $\bullet$  96kHz | 48kHz
- 1U
- 寸法(W × H × D): 485 × 45 × 275 mm
- **●** 重量:約 3.6kg

## KLANG: vokal | QUICK START

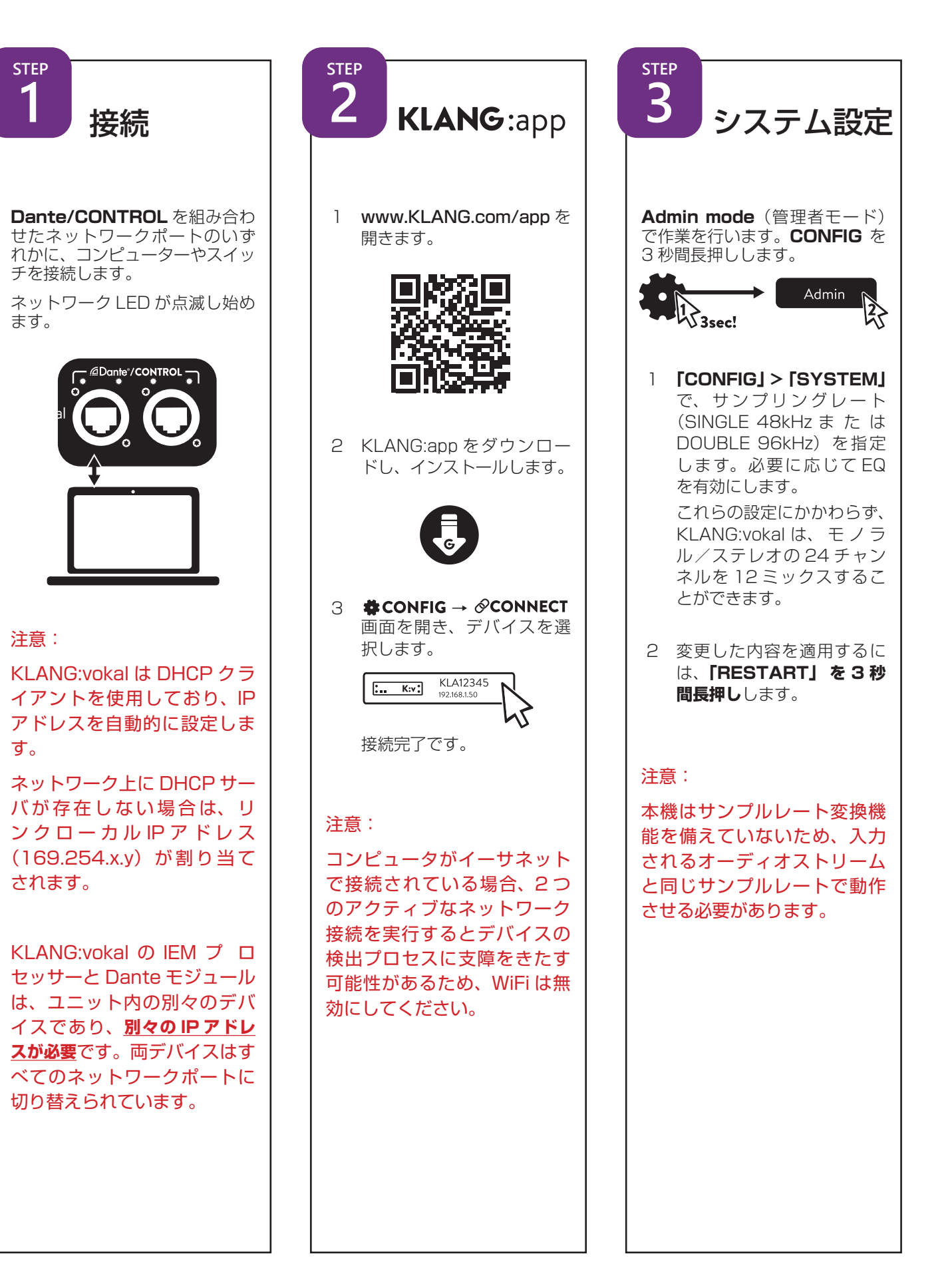

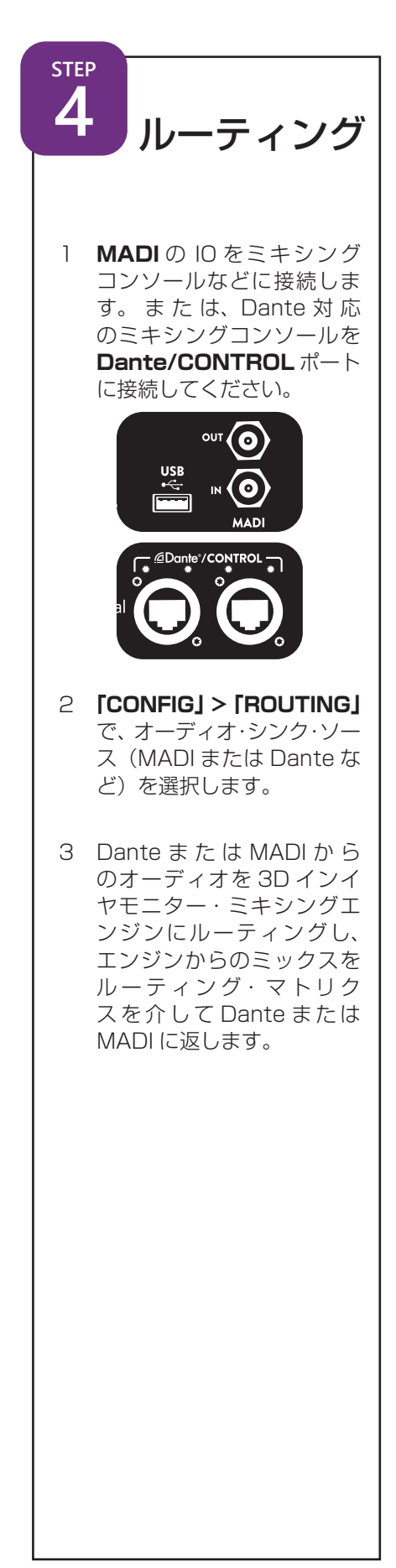

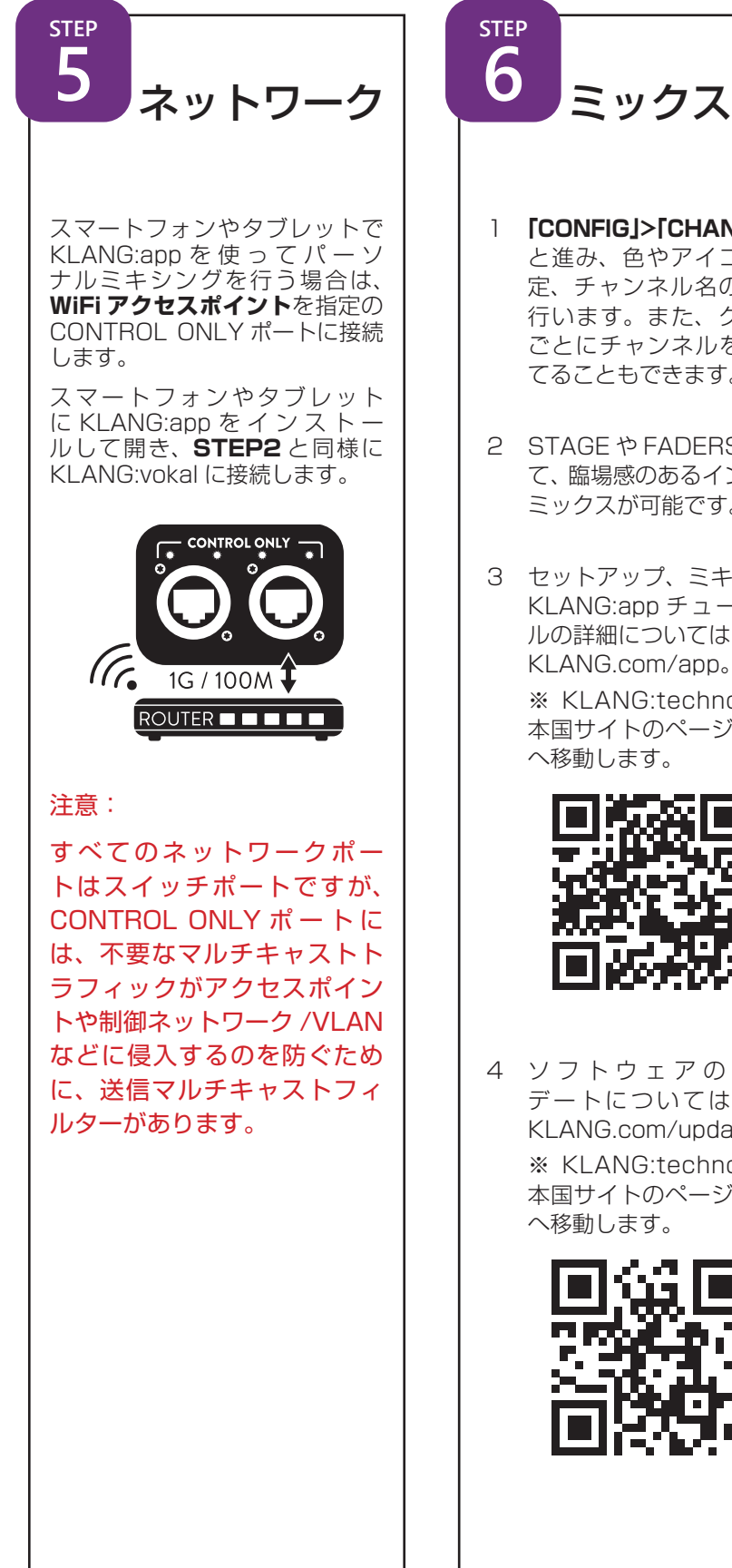

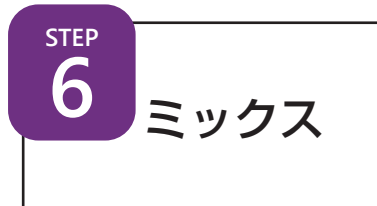

- 1 **「CONFIG」>「CHANNELS」** と進み、色やアイコンの設 定、チャンネル名の編集を 行います。また、グループ ごとにチャンネルを割り当 てることもできます。
- 2 STAGE や FADERS を使っ て、臨場感のあるインイヤー ミックスが可能です。
- 3 セットアップ、ミキシング、 KLANG:app チュートリア ルの詳細については、www. KLANG.com/app。

 ※ KLANG:technologies 本国サイトのページ(英語) へ移動します。

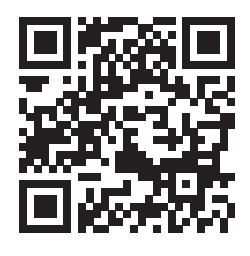

4 ソフトウェアのアップ デートについては、www. KLANG.com/update

> ※ KLANG:technologies 本国サイトのページ(英語) へ移動します。

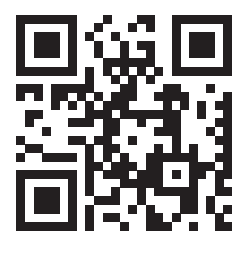

## KLANG:vokal | TECHNICAL DATA

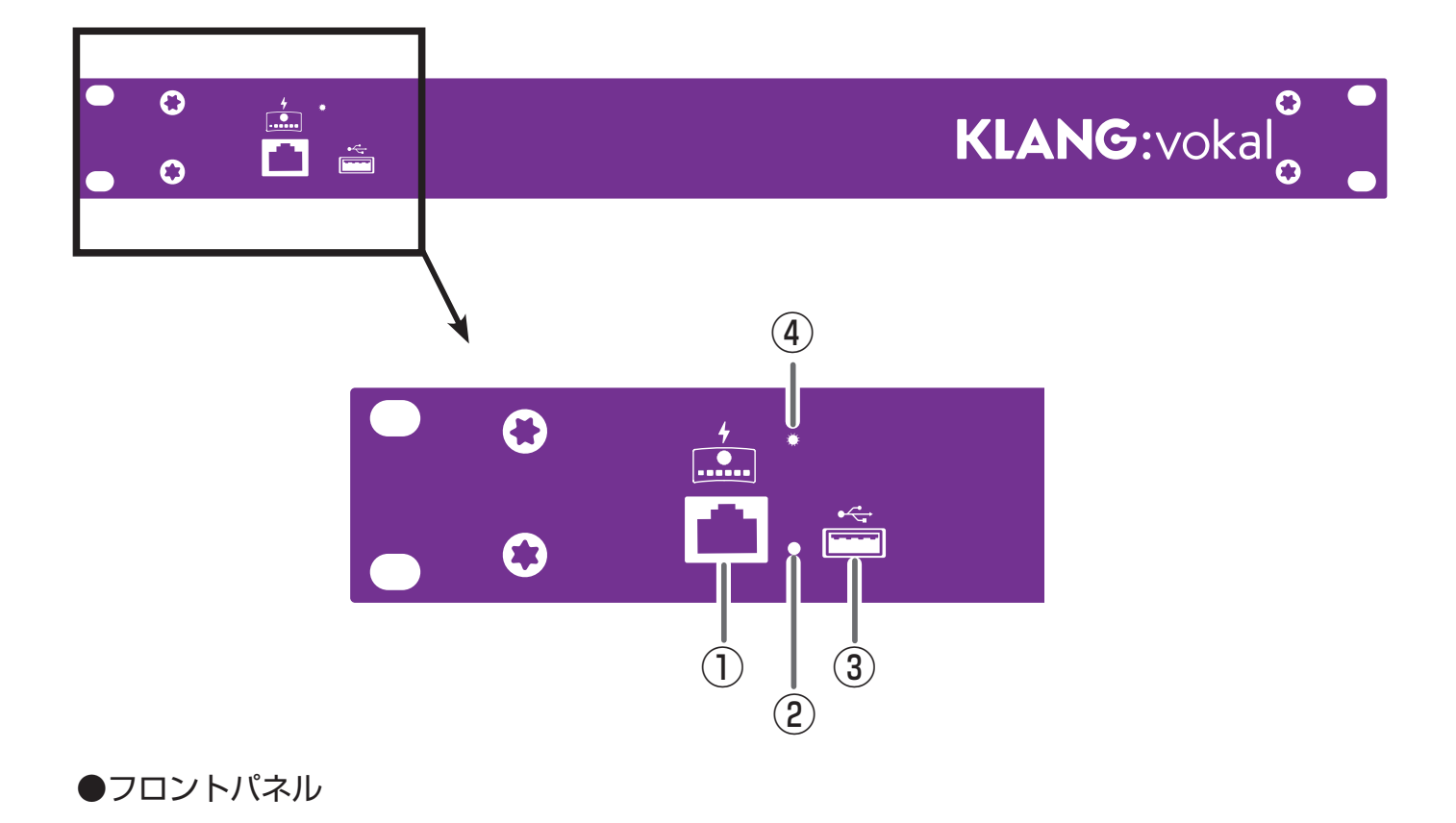

- ① POE ネットワークポート
	- POE の最大出力は 15W KLANG:kontroller の接続に最適です。

#### ② UPDATE ボタン (凹型)

長押しで再起動 ソフトウェア・アップデートの開始に使用

#### ③ USB ポート

ソフトウェアアップデート用。 プリセットデータ交換、Log 取得用 USB ポート

#### ④ステータス LED

紫:ready 青:起動中 赤:エラー 白の点滅:更新中

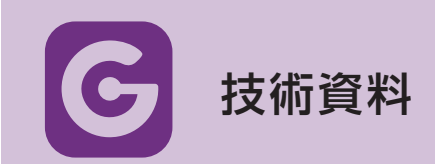

#### FOSS

本製品には、フリーでオープンソースのソフトウェアが含まれています。ライセンス情報については、www. KLANG.com/license、KLANG:app > CONFIG > About を開くか、同じネットワークに接続されているコ ンピュータのインターネットブラウザに KLANG:vokal の IP アドレスを入力してください。

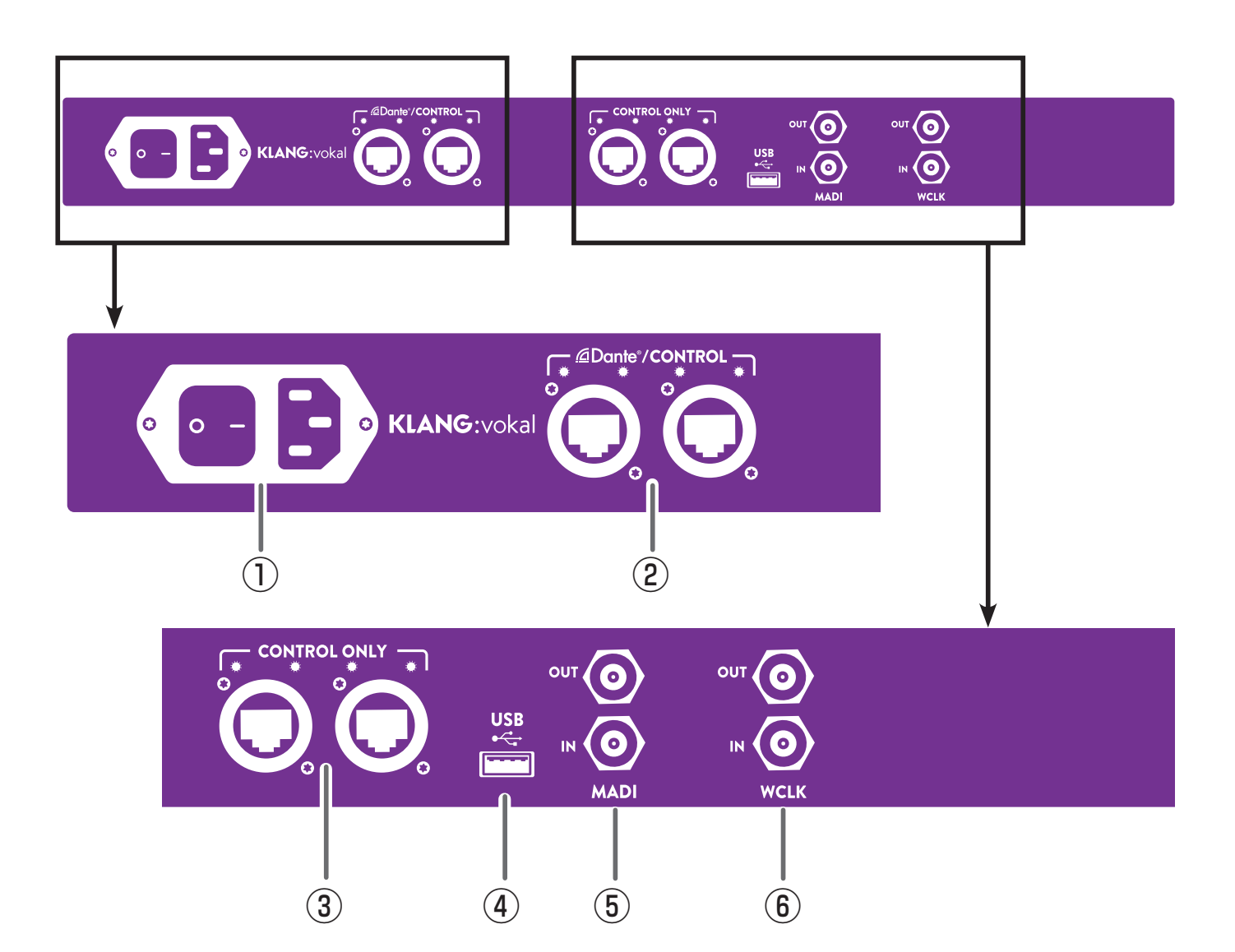

#### ●リアパネル

#### ①電源

100-240V AC/50-60Hz(消費電力:≤100W)

#### ②切り替えネットワークポート Dante/ コントロール

#### ③ネットワークポート

コントロール用。送信マルチキャストフィルター付き

④ USB ポート

ソフトウェアアップデート用。 プリセット交換、LOG 用 USB ポート

#### ⑤ MADI BNC 入力 / 出力

⑥ WordCIock 入力 / 出力

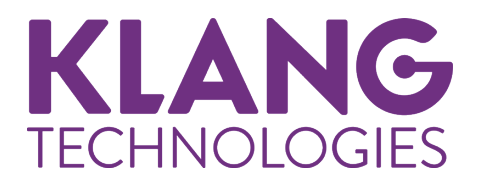

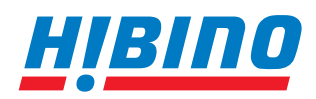

ヒビノインターサウンド株式会社 **〒105-0022 東京都港区海岸2-7-70 TEL: 03-5419-1560 FAX: 03-5419-1563 E-mail: info@hibino-intersound.co.jp https://www.hibino-intersound.co.jp/**

●商品写真やイラストは、実際の商品と一部異なる場合があります。●掲載内容は発行時のもので、予告なく変更されることがあります。変更により発生したいかなる損害に対しても、弊社は責任を負いかねます。●記載されて いる商品名、会社名等は各社の登録商標、または商標です。